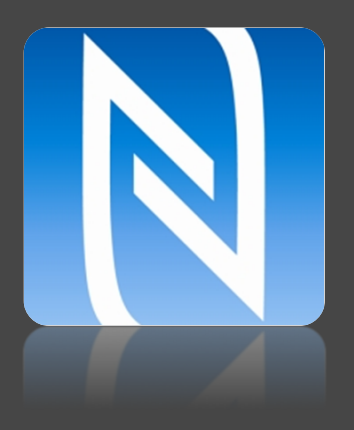

#### ARCHITECTURE & DEVLOPMENT OF NFC APPLICATIONS

MOBILE JAVA DEVELOPMENT, JAVA CARD, USIM AND TOUCH-BASED SERVICES

**Amosse Edouard**

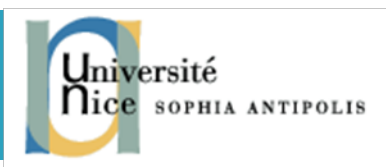

#### Contexte : Mobile phone as a wallet

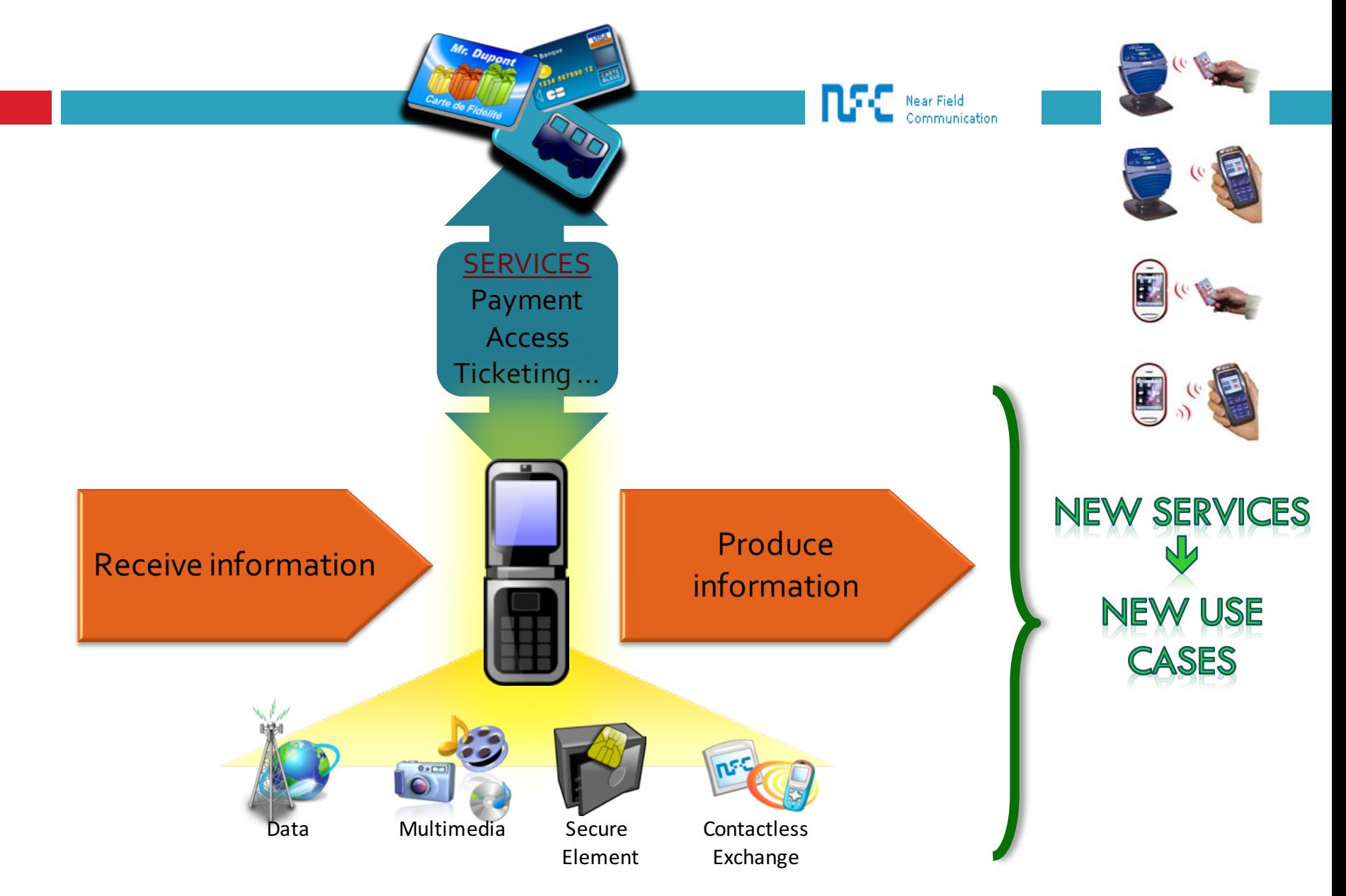

# Simplify the daily life

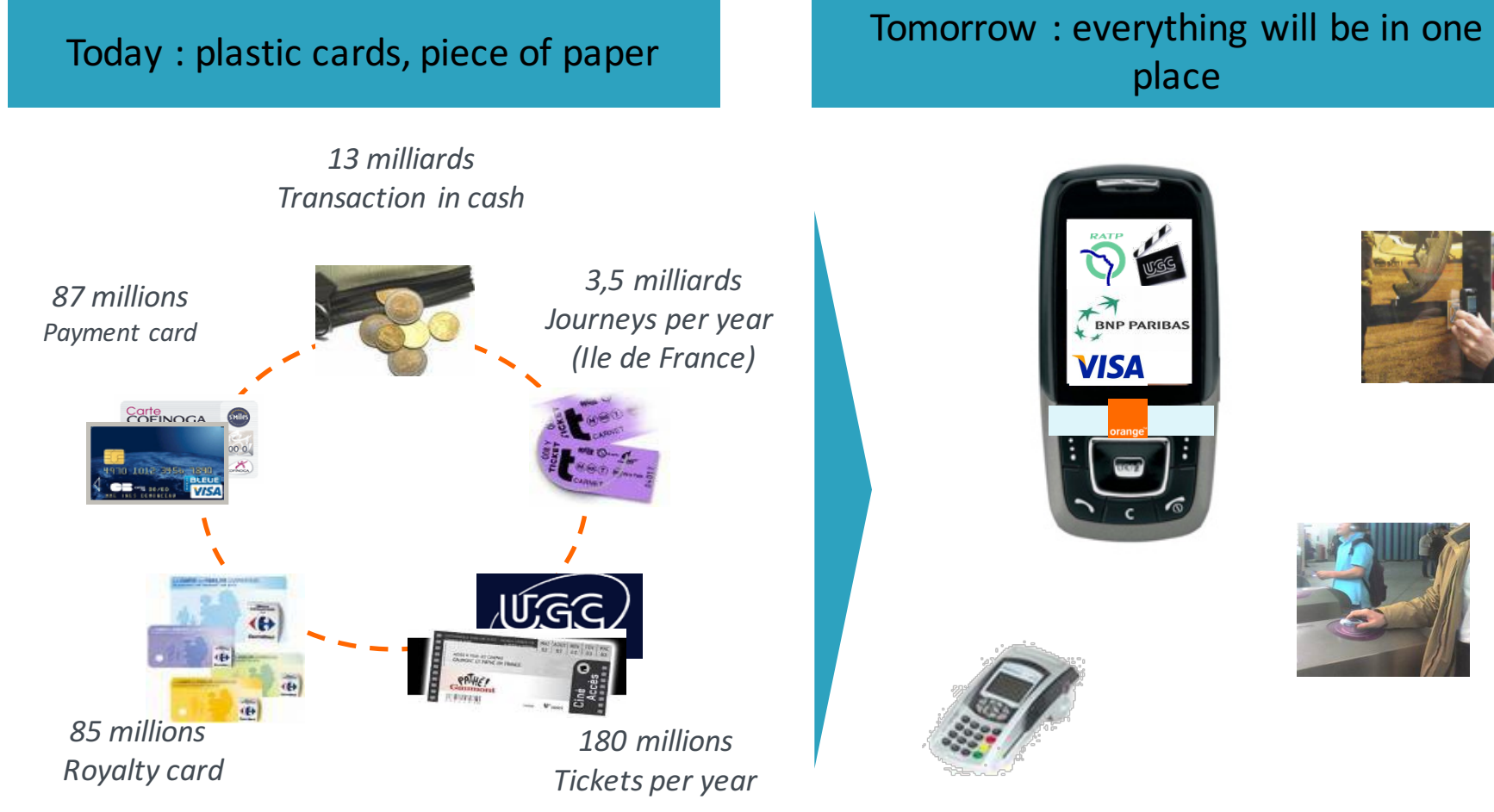

Statistic in France

## **Ticketing**

mobile is digital, targeted and personal

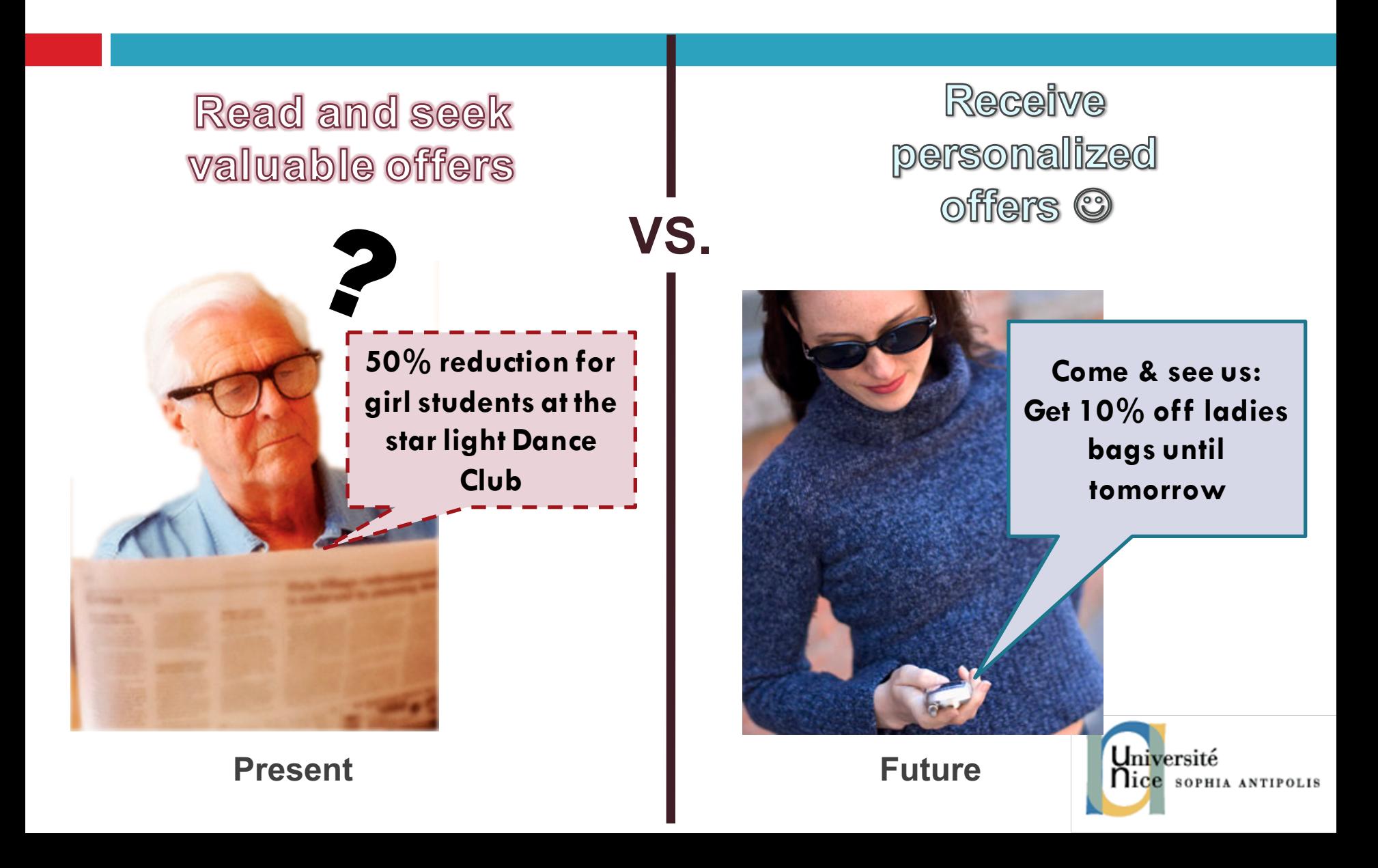

### NFC Use cases

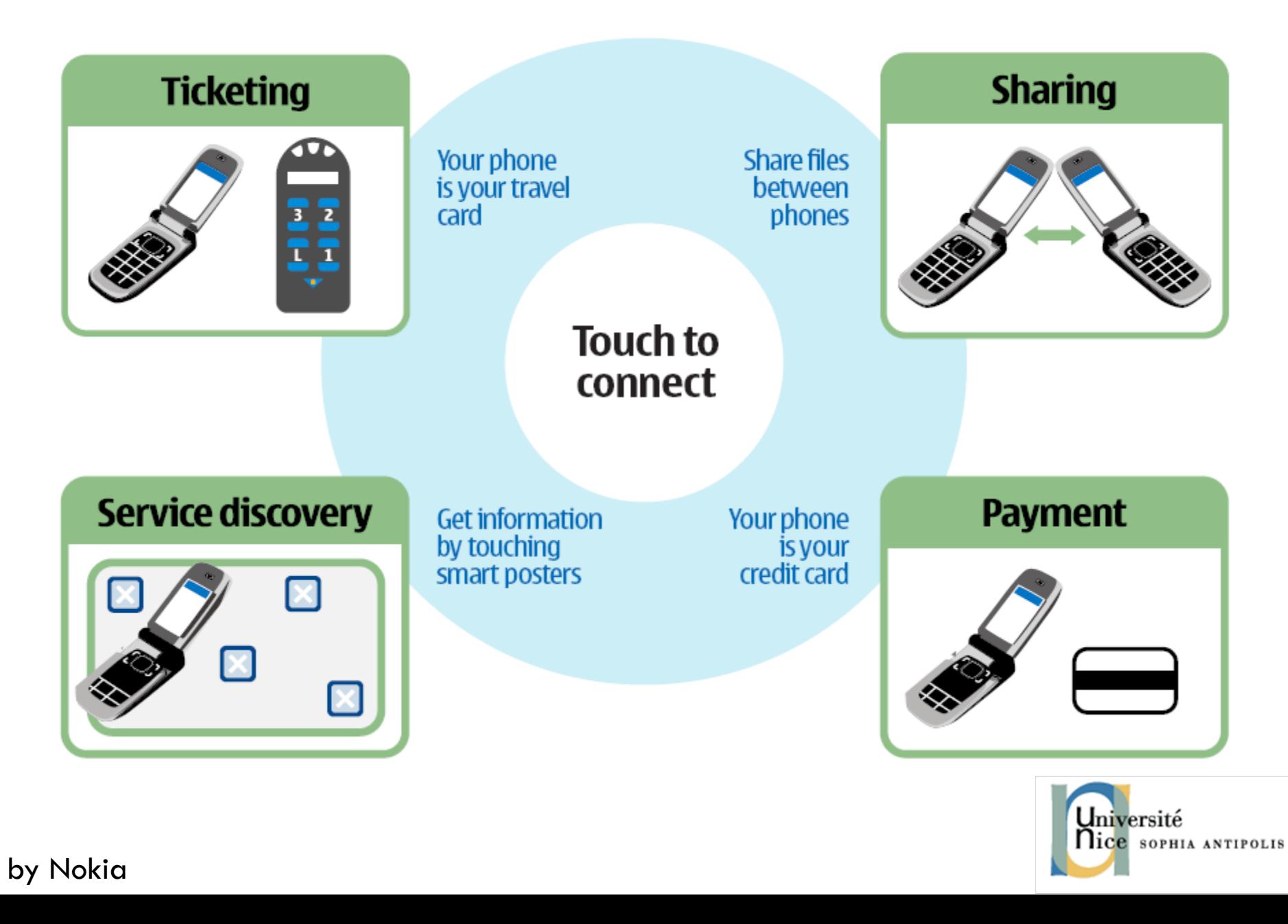

#### Use Case (1)

#### ¨ **Location based services**

- $\Box$  List of proximity services depending on Points of Interest
- $\Box$  Trailers
- □ Tickets booking

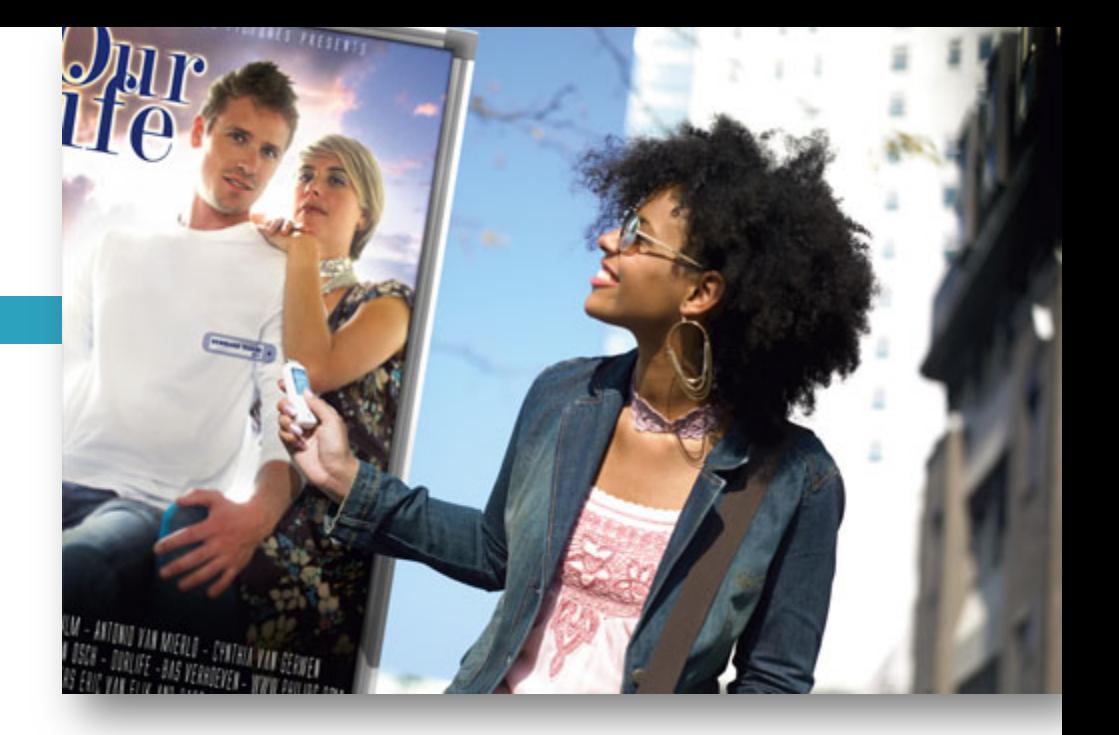

**From SMS push to Smart Poster « pull »**

#### **Specifications**

**NFC Forum** releases specification for **NDEF**.

NFC Data Exchange Format which is a way to « format » RFID tags to be compatible with NFC applications.

Works with MIME type.

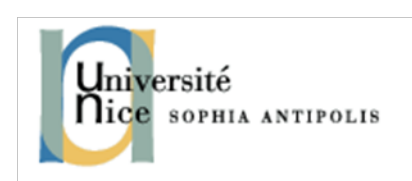

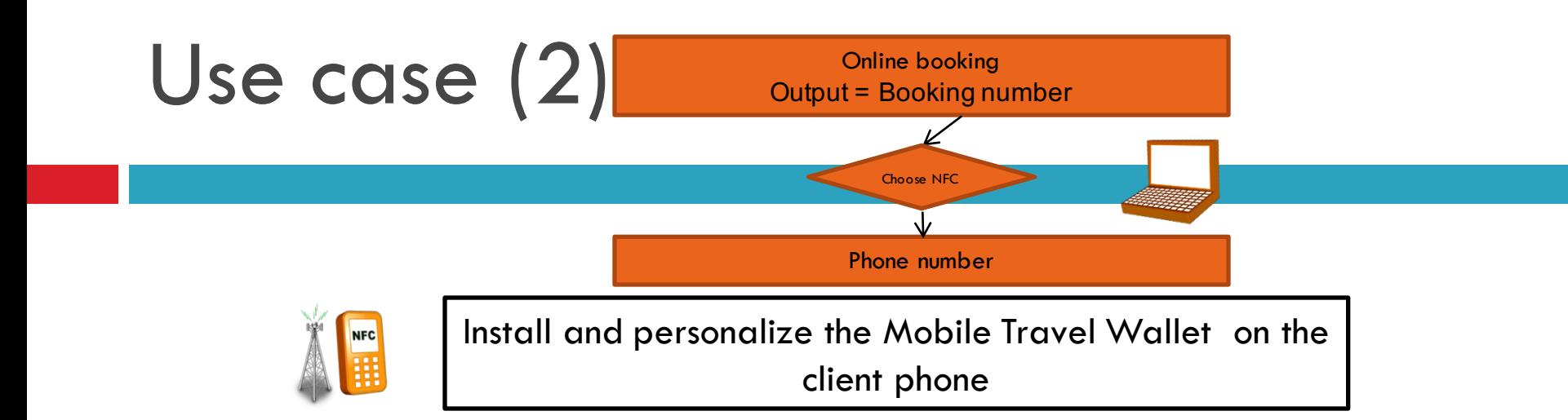

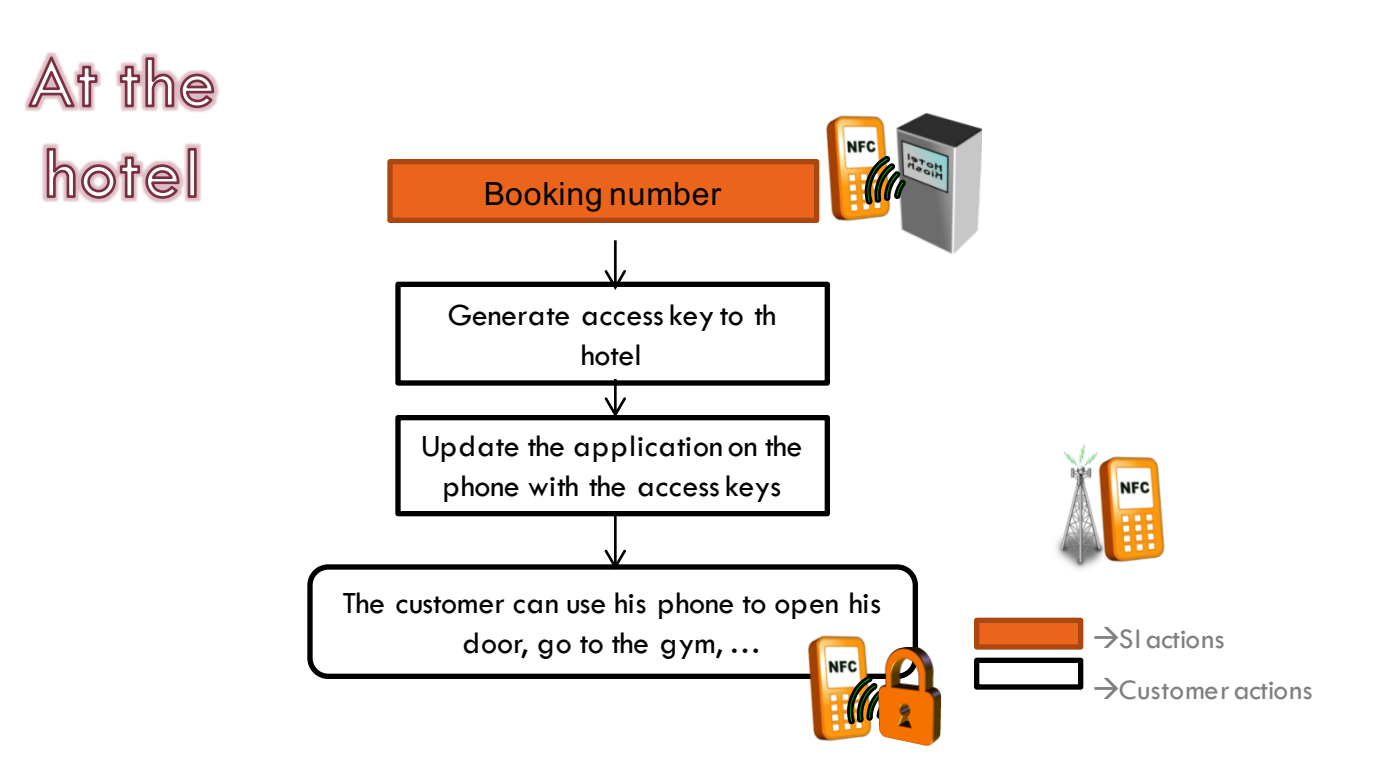

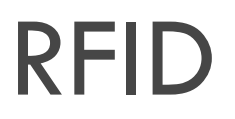

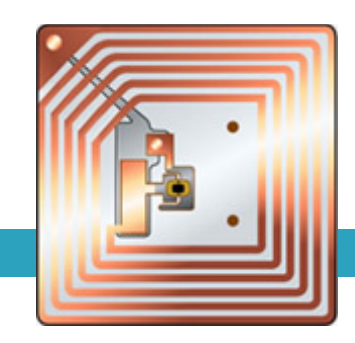

- □ RFID : Radio Frequency Identification
- $\Box$  RFID Tags: Store and retrieve data (with a distant reader)
- $\Box$  History : radar technology, cow identification (year 1970).
- $\Box$  Use case examples: road taxes, trace books in libraires, access card, shops (Wall-Mart).
- $\Box$  RFID tags types
	- **E** Active
	- $\blacksquare$  Passive (without battery)

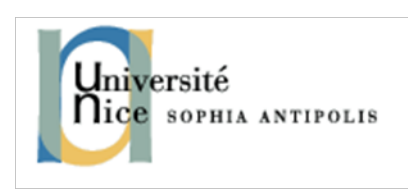

#### From RFID to NFC

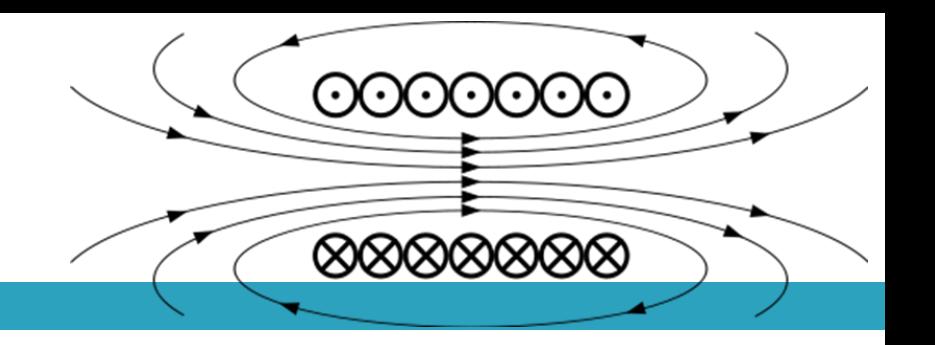

- $\square$  Can communicate with objects
- $\square$  Magnetic field induction
- □ Contactless technology based on RFID 13,56MHz
- □ NFC is standardized ECMA-340 and ISO/IEC 18092
- □ Backward compatibility with ISO14443 and SmartCard  $\blacksquare$  Millions of readers
	- **□** Easy to use

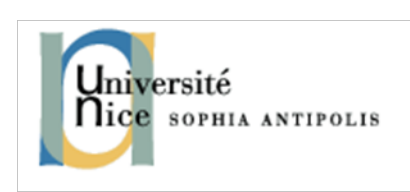

## Contactless Cards

- $\Box$  FELICA (sony) encryption key generated dynamicaly at each auth.
- □ Topaz Tag Innovision
- ¨ MIFARE Standard:
	- ¤ 512bits UL (no security) used for tickets
	- ¤ Other formats : 1K (768 Bytes data), 4K
	- ¤ The 16bits random of MIFARE has been hacked
		- **n** Solution : MIFAREplus
- □ MIFARE DESFire preprogrammed card Example: Oyster Card in London
- □ Gemalto: Mifare 4 Mobile
- □ Contactless Java Card

85%+ of the access control / Ticketing ISO14443 market is Mifare®

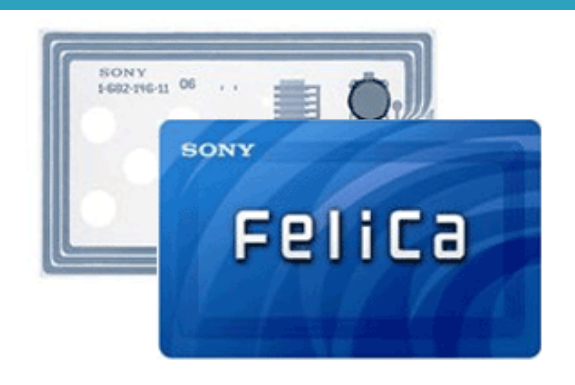

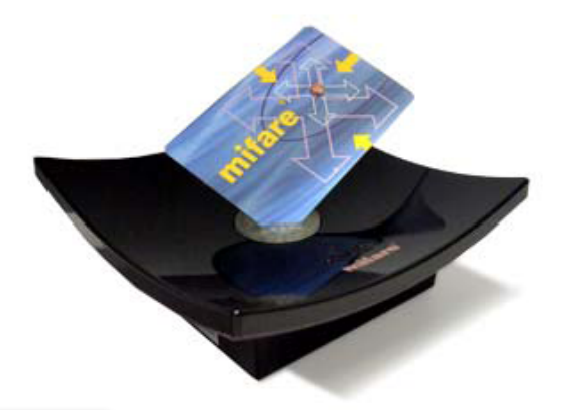

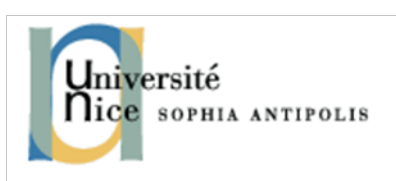

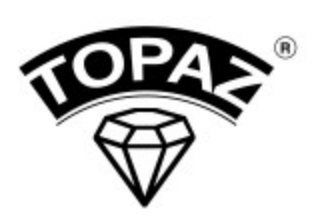

#### NFC NFC FORUM http://www.nfc-forum.org

- $\Box$  NFC allows a device to read and write a contactless card, act like a contactless card and even connects to another NFC device to exchange data.
- ¨ 3 modes :
	- ¤ Card reading (MIFARE …)
	- $\blacksquare$  Peer to peer (initiator & target)
	- $\Box$  Card emulating
- $\Box$  Distance : 0 10 centimeters
- $\Box$  Bandwidth to 424 kbits/s
- □ NFC Forum : NDEF specs
- □ N-Mark: http://www.nfc-forum.org/resources/N-Mark

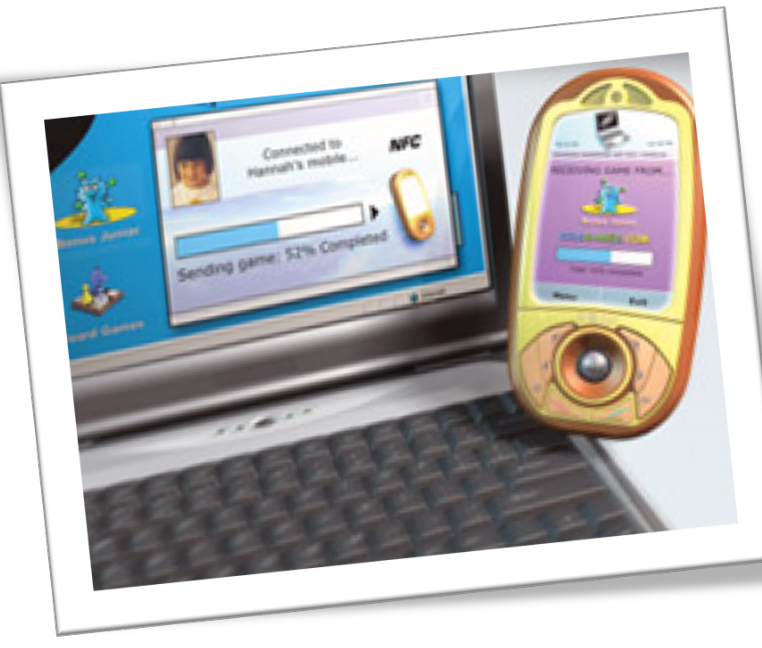

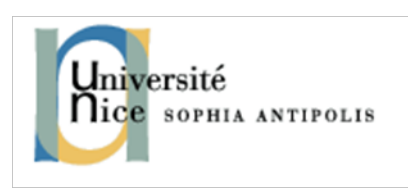

#### NFC on a Mobile Phone

one thing among all

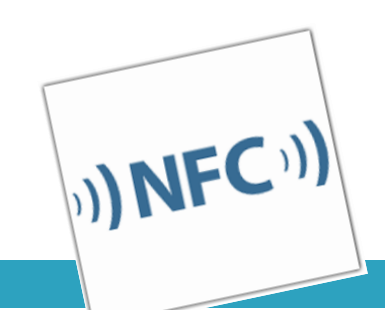

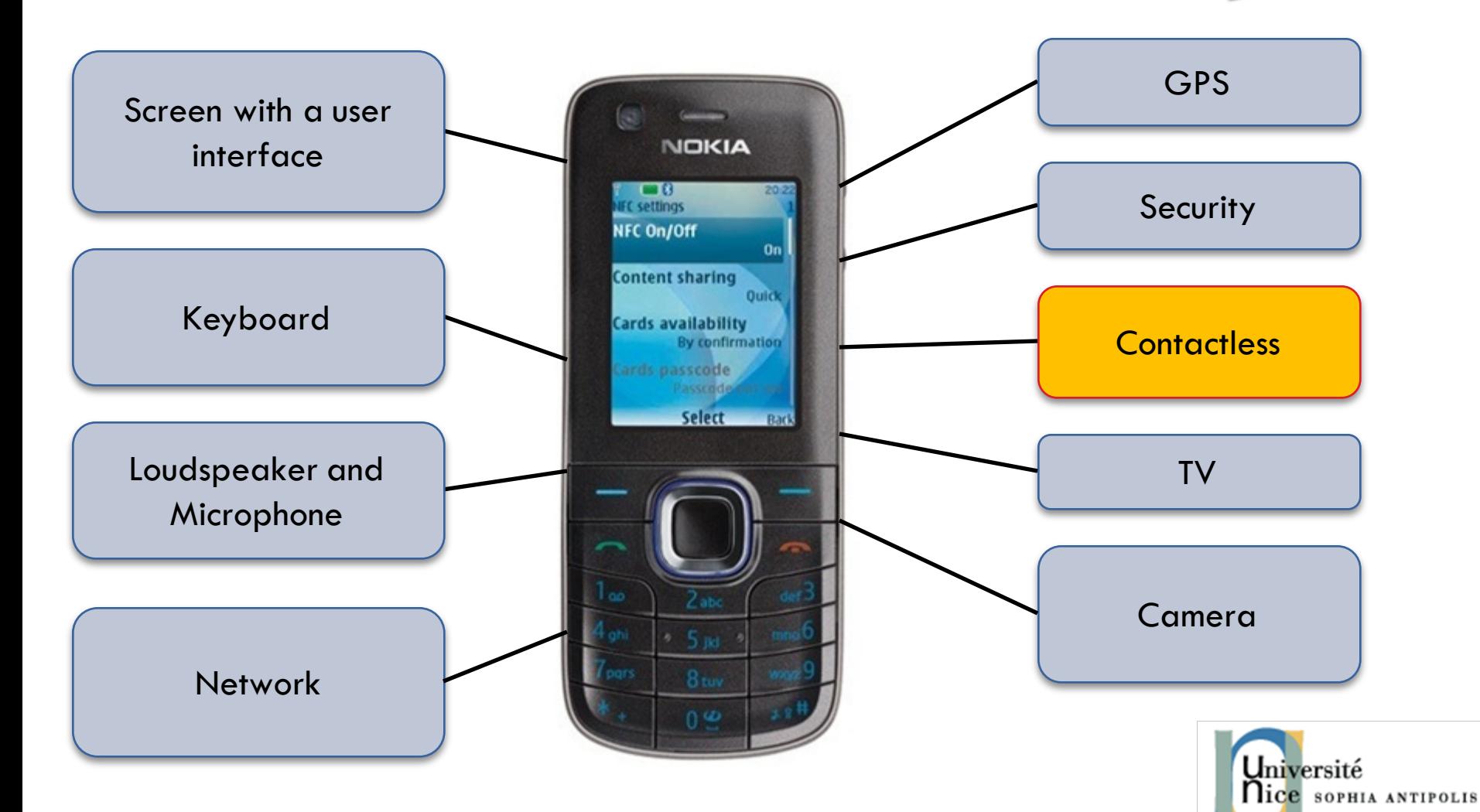

#### NFC Roles and actors

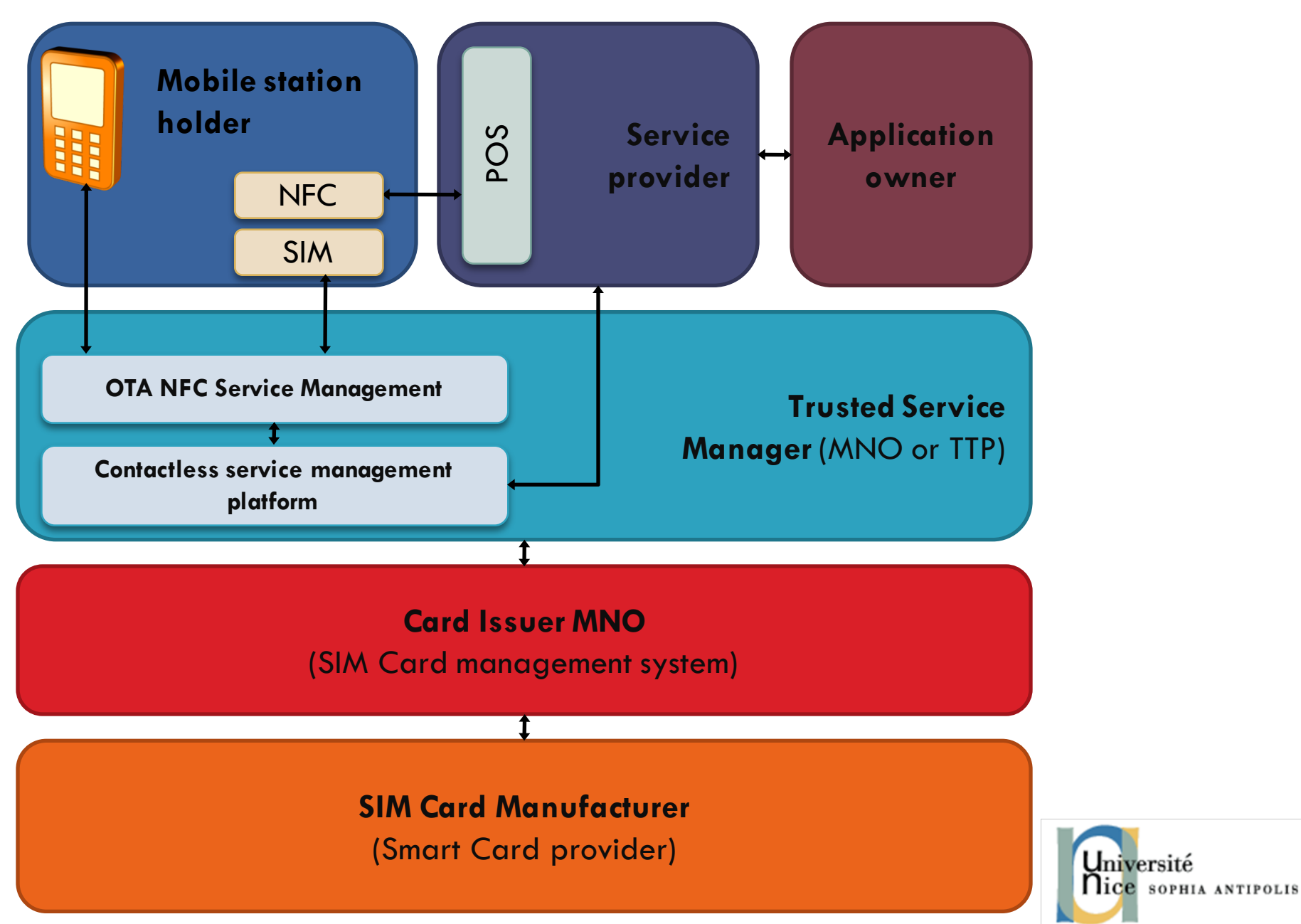

### NFC without TSM

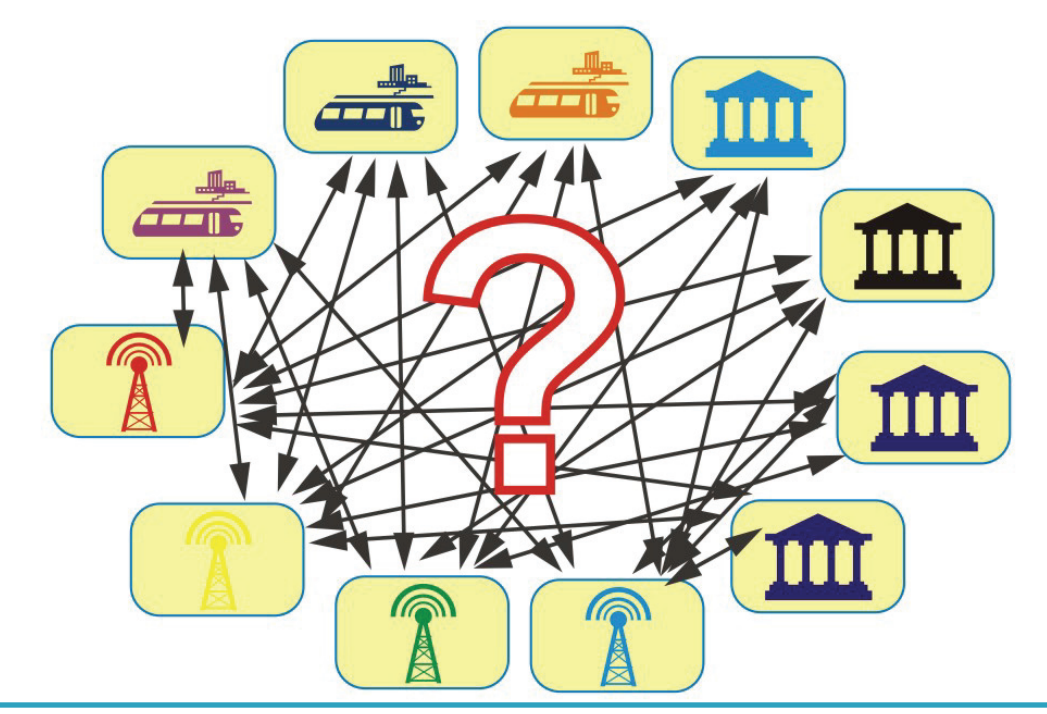

No regulations between MNO and services providers! It's complicated to manage services deployment on the mobile phone

#### TSM as a regulator

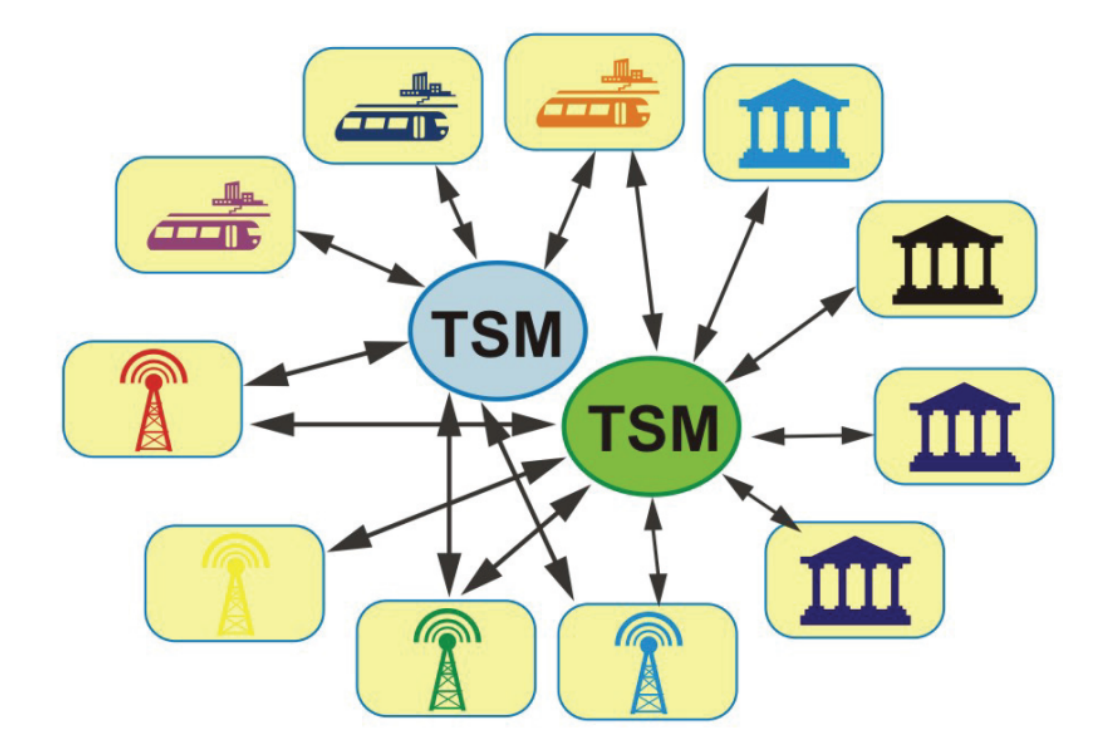

TSM controls are trusted both by the services providers and MNO; they control deployment and updates of services (CARDLETS) on the smart phones

#### OTA Management

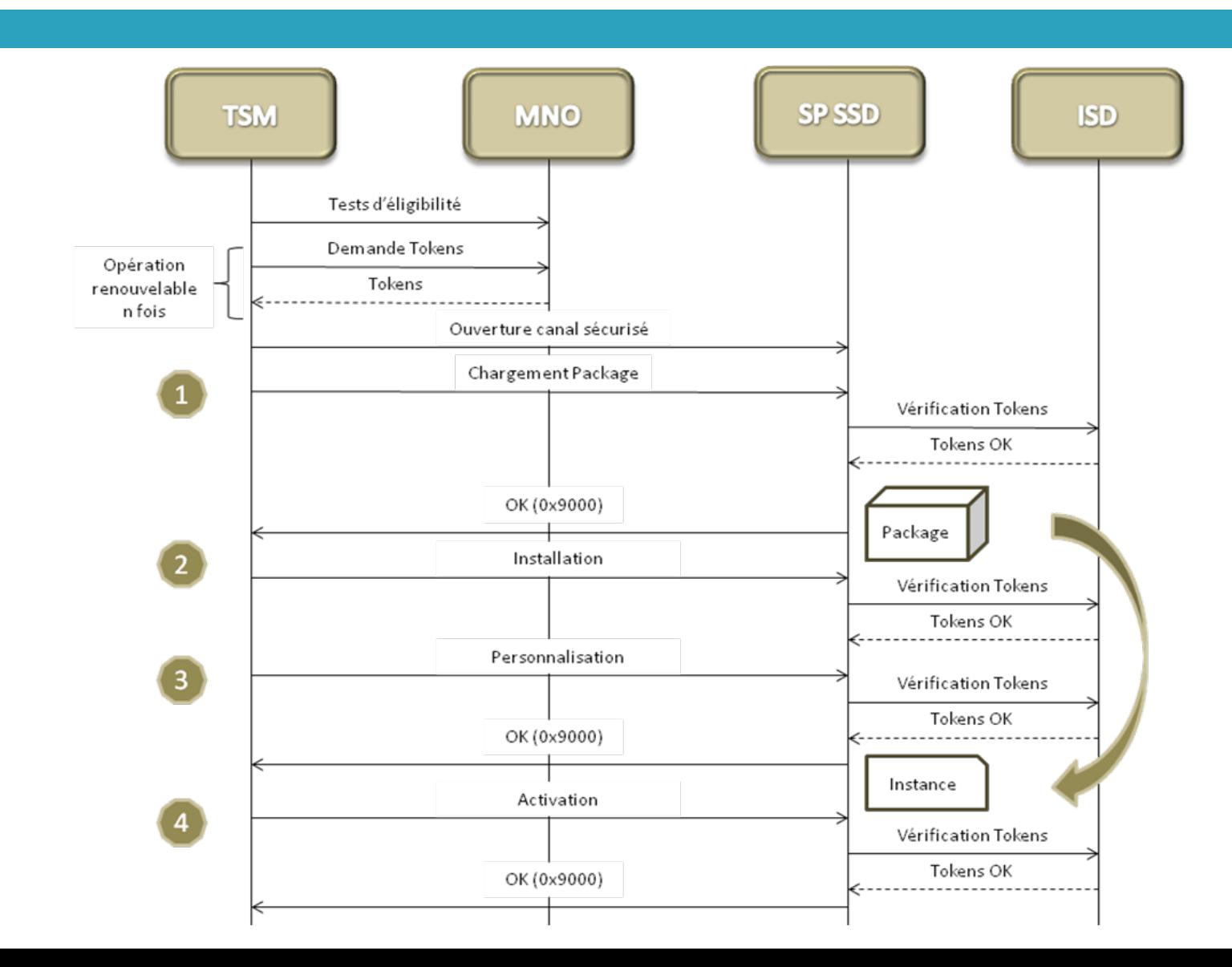

### Smart Card

Piece of plastic the size of a credit card hosting an electronic circuit that can **store** and **process** information.

- The integrated circuit (chip) may contain a microprocessor capable of processing this information, or it can only contain non-volatile memory with a security component (memory card).
- Smart cards are mainly used as means of personal identification (identity card, access badge to buildings, health insurance card, SIM card) or payment (credit card, electronic purse) or proof of subscription to prepaid services (calling card, ticket).
- Contact or Contactless smart card readers are used as a communications medium between the smart card and a host (point of sale).

### Smart Card anatomy

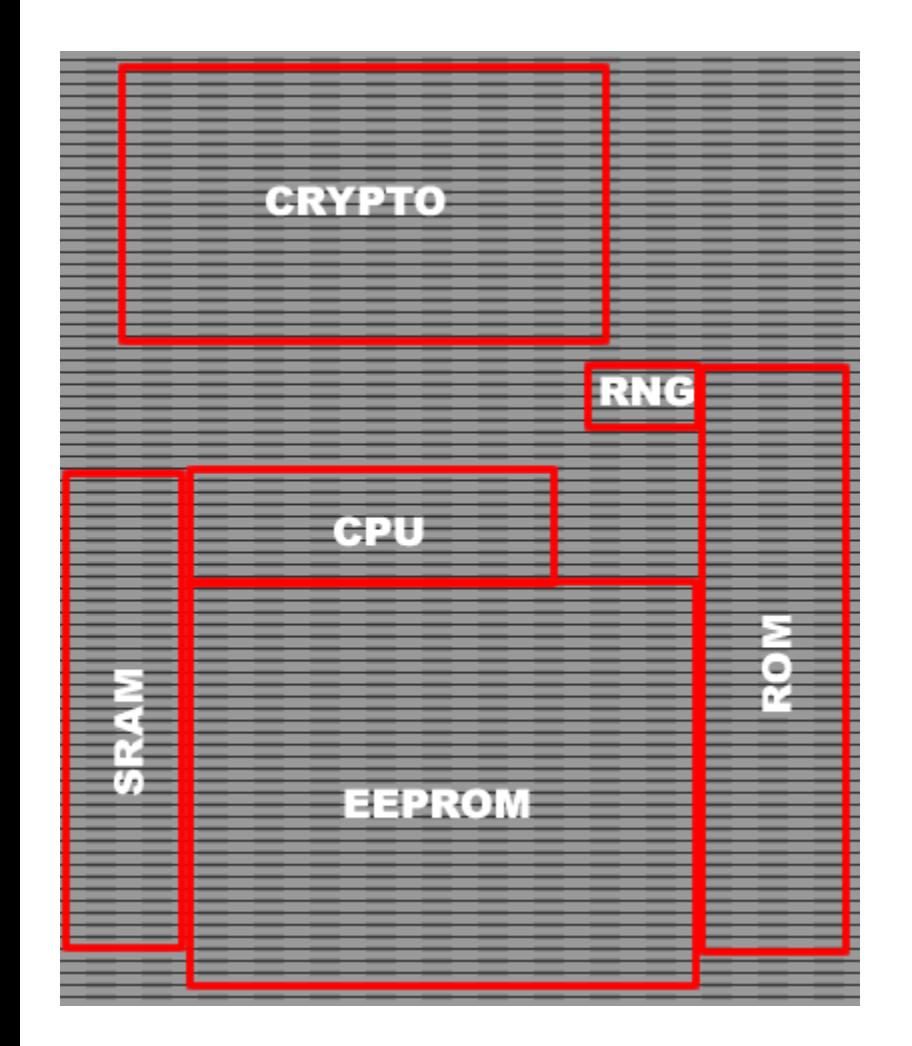

- □ CPU: Control Processing Unit
- □ SRAM: Static Random Access Memory
- □ ROM: Read Only Memory
	- ¤ Static
	- $\blacksquare$  Store the Operating System
- □ EEPROM: Electrically Erasable and Programmable Read Only Memory
	- $\blacksquare$  Persistent
- □ CRYPTO: Cryptographic processor
- **E.** RNG: Random Number Generator
	- $\Box$  Used to generate keys

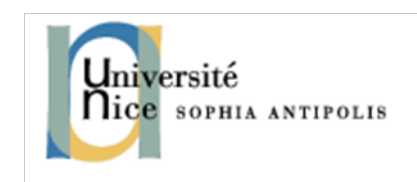

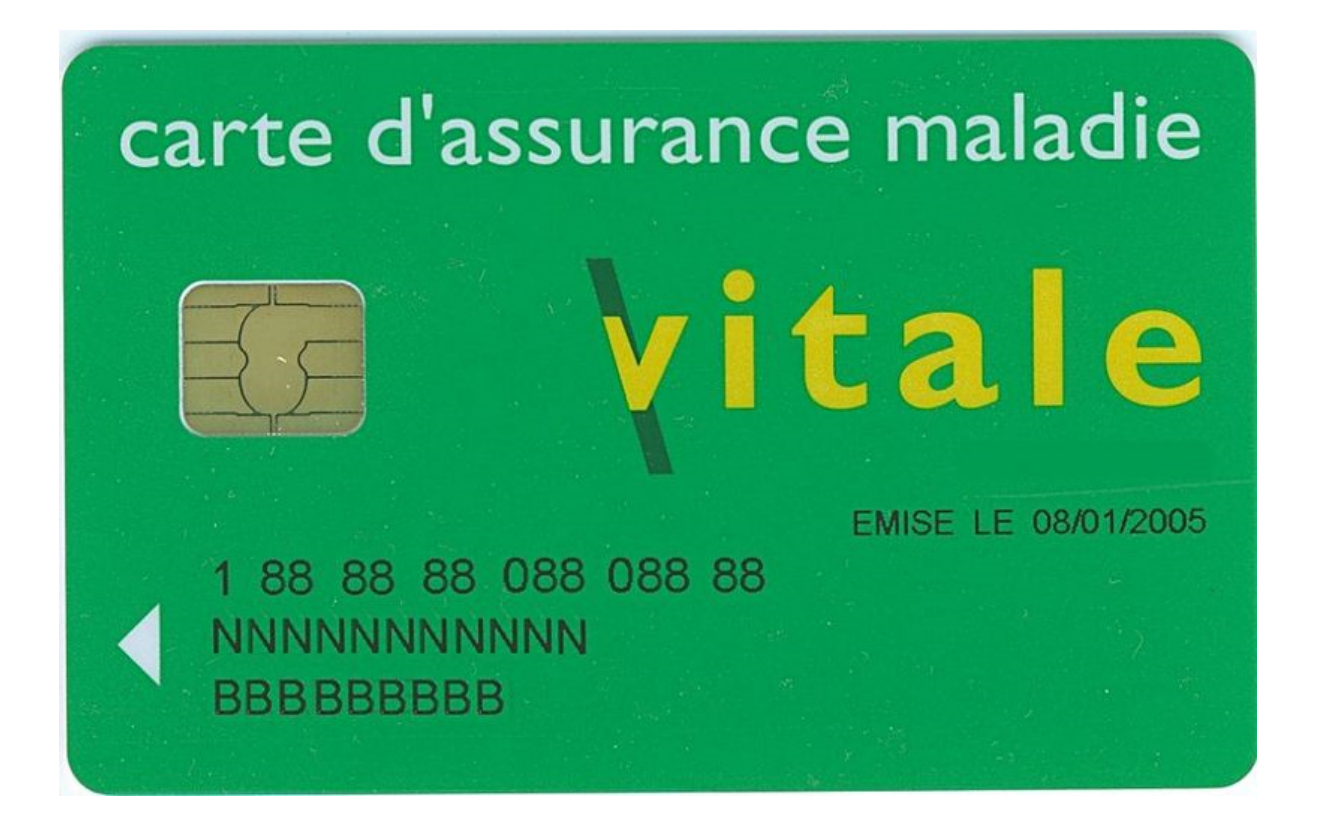

Smart Card used in France for healthcare refunds (Carte Vitale)

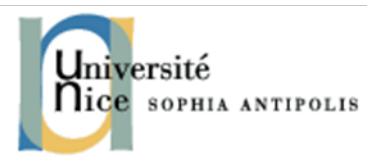

### Smart card applications

#### □ Payment

- ¤ Credit card, SIM card, TV Channel card, Access card
- **□** Transports
- **□** Electronic purse (coffee machine)
- $\Box$  Identification
	- ¤ PKI
	- $\blacksquare$  Digital signature
	- **□** Can store biometric data
	- □ 2009 in Spain and Belgium: eID card
		- 2 certificates: one used to authenticate and one to apply the digital signature (real legal value)

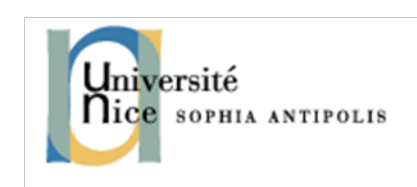

### NFC Application categories

#### ¨ "**OPEN (non-secure)**"

- *1. Read/Write mode* (similar to QR Code)
- *2. P2P mode*

 $\Rightarrow$  Ex: Tourism, Marketing 2.0, initiate Bluetooth $\circledR$  pairing...

#### ¨ **« SECURE »**

- *3. Emulation card mode* (EMV, AMEX)
- $\Rightarrow$  Ex: M-paiement, Ticketing (transport), Access control...

#### è **SECURE ELEMENT** (SE), **NFC MOBILE WALLET** è **TSM (& OTA)**

# **SECURE ELEMENT** (SE)

#### □ Hardware

- SIM Card (UICC) → *MNO*
- In the terminal (embedded SE) → Manufacturer *(Google, Samsung, Nokia, ..)*

#### ■ SD Card (removable SE) → Service Provider (Bank,

- *Transport,...)*
- **No With or without NFC chipset**

#### □ Software

- ¤ In the mobile (**soft-SE**)
- ¤ In the Cloud (**Cloud-SE)**

### Secure Element

#### Several architectures (may be combined)

**23**

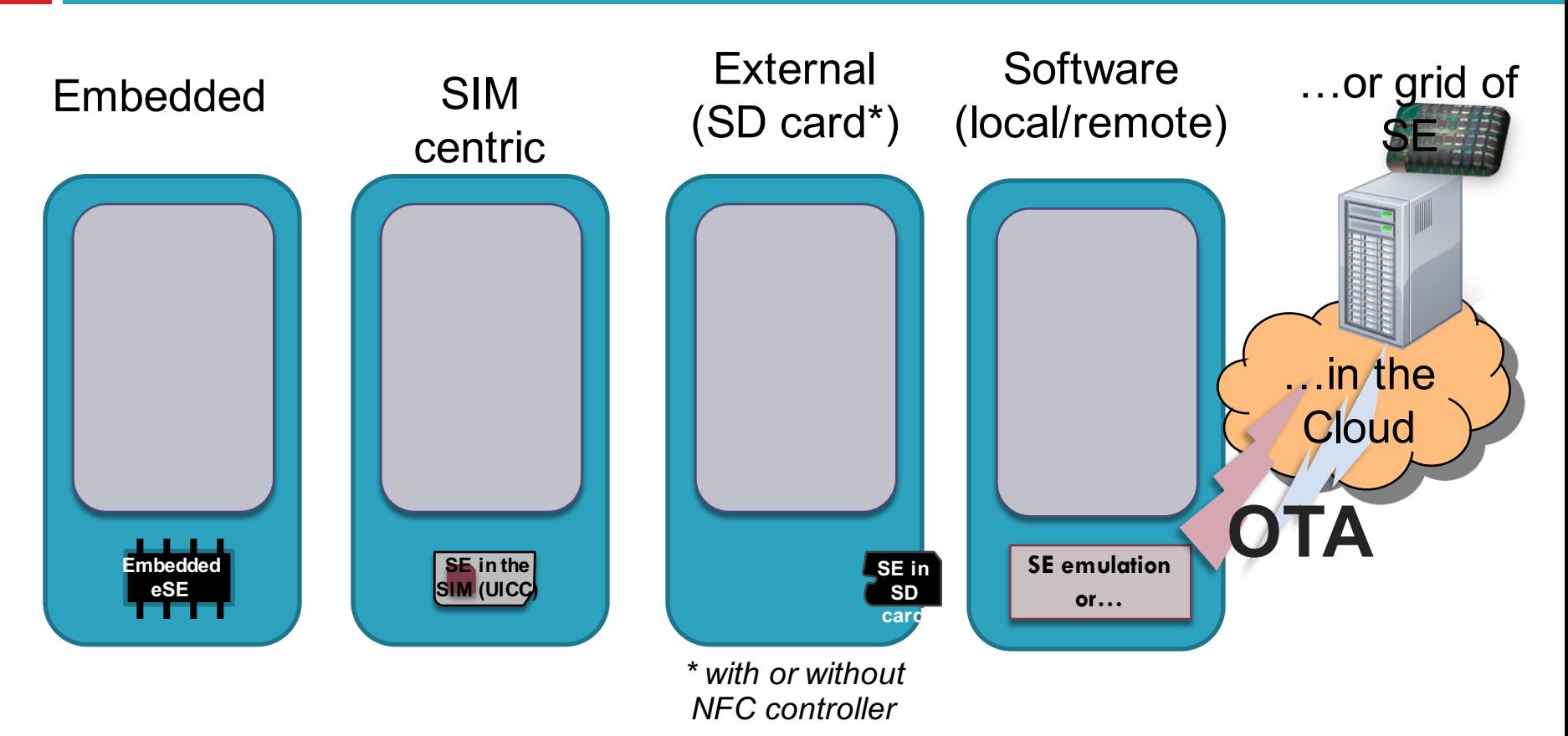

several OS : Java, Multos, proprietary

# NFC application

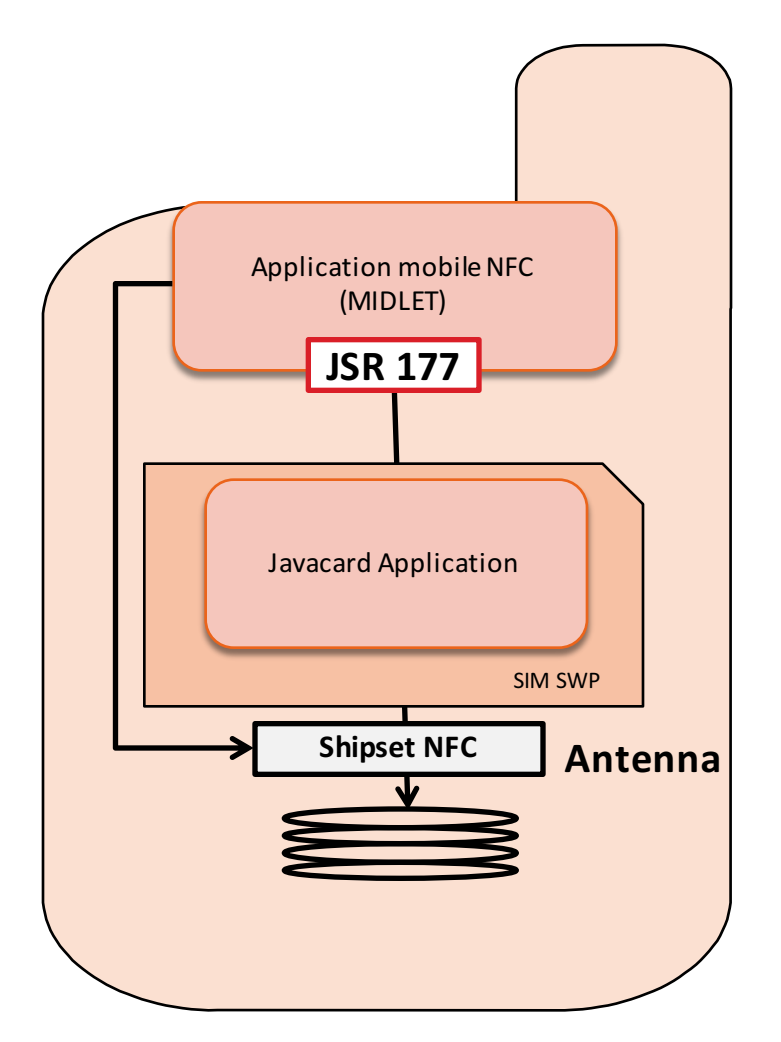

- **MIDLET** (Java or Smartphone Application Android/W8,..)
- **CARDLET (Javacard application)**

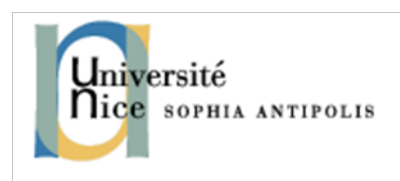

## Midlet & Cardlet

 $\Box$  Communication defined by the JSR 177 standard

 $\Box$  Information are exchanged using APDU command

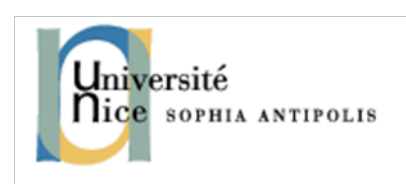

# APDU Command

- □ APlication Data Unit
- $\Box$  Standard for exchanging information with a Smartcard
- □ Two parts
	- **E** APDU Command
	- **<u>n</u>** APDU Response

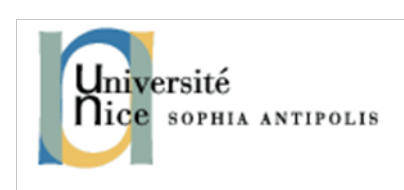

## APDU Command

- □ APDU Command (**C-APDU**), sent by reader to the card
- □ Hexadecimal string
- □ Header, 4 Bytes
	- ¤ Class instruction (**CLA**) : Class of the application (App id)
	- ¤ Code instruction (**INS**) : Type of the instruction (Read the balance)
	- ¤ Parameters : **P1** et **P2 : (reserved bit)**
- $\Box$  Optional body (random size)  $\rightarrow$  Extra data
	- ¤ **Lc** = length of body (data) in Bytes
	- **□** Le = length of response to the command (Bytes)
	- The **data field** contains data to be sent to the card, to process instructions specified in the header.

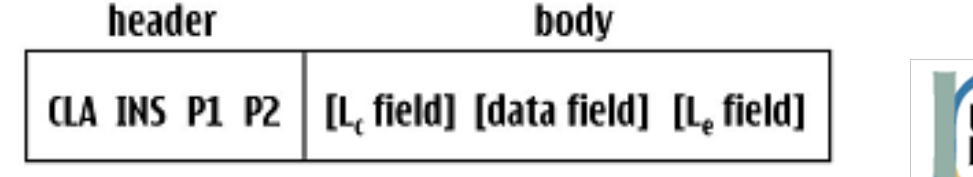

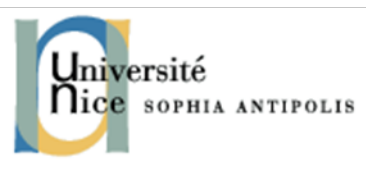

### APDU command types

- $\Box$  4 APDUs commands are possible depending on whether it expects a response back or if it contains data.
	- ¤ **No data, no required answer**
		- $CLA$  INS P1 P2
	- ¤ **Data, no required answer**
		- CLA INS P1 P2 Lc Data
	- ¤ **No data, required answer**
		- $\blacksquare$  CLA INS P1 P2 Le
	- ¤ **Data, required answer**
		- CLA INS P1 P2 Lc Data Le

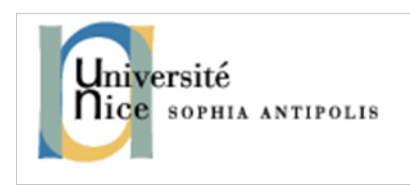

#### APDU Response

- $\Box$  An APDU response is the response to an APDU command
- □ Two parts
	- Response Data (size defined by the le bit in the APDU command)
	- **□** Response status (SW1, SW2)
- □ Successful answer must be ended by 9000

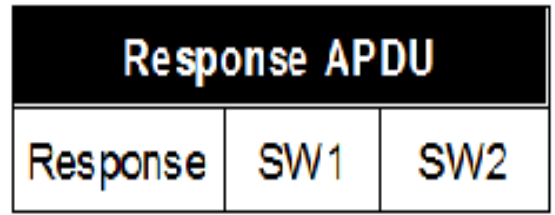

#### Applet – An example

- $\Box$  A wallet that stores the account of a user in his phone
- $\square$  The user can:
	- **□** Retrieve
	- **□** Recharge
	- ¤ Debit

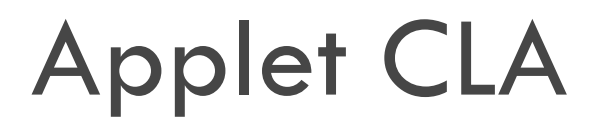

 $\Box$  We choose the hexadecimal value 0xB0 to identify our Wallet.

 $\Box$  This value identifies all APDU commands that are processed by the applet.

 $\Box$  It means that the APDU commands debit and credit all start with the byte CLA 0xB0.

Wallet  $CLA = (byte)0xB0;$ 

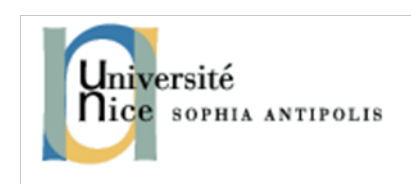

### Applet INS

#### $\Box$  The 2<sup>nd</sup> byte of an APDU command identifies the action to be processed

final static byte VERIFY = (byte)  $0x20$ ; final static byte CREDIT = (byte)  $0x30$ ; final static byte DEBIT = (byte)  $0x40$ ; final static byte GET\_BALANCE = (byte)  $0x50$ 

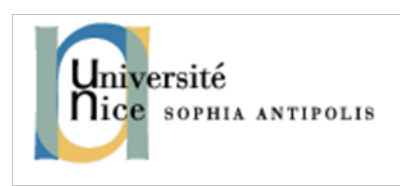

### Examples of APDU command

Suppose that the account has 5 euros

 $\square$  Get the balance

**□** Response :

□ Recharge of 20 euros

**□** Response :

□ Debit of 10 euros

**E** Response :

 $\square$  Get the balance

**□** Response :

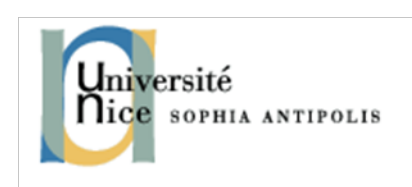

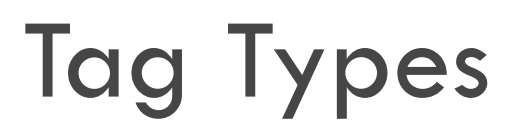

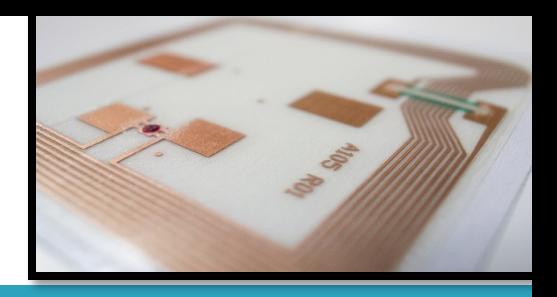

OPHIA ANTIPOLIS

Interoperability between tag providers and NFC device manufacturers

- □ Type 1, based on ISO14443A. Tags are read and re-write capable; users can configure the tag to become read-only. Memory availability is 96 bytes and expandable to 2 Kbytes. Communication speed is 106 Kbit/s.
- ¨ **Type 2**, same as Type 1 except that memory availability is 48 bytes and expandable to 2 Kbytes.
- □ Type 3 is based on FeliCa. Tags are pre-configured at manufacture to be either read and re-writable, or read-only. Memory limit is 1Mbyte per service. Communication speed is 212 Kbit/s or 424 Kbit/s.
- ¨ **Type 4**, fully compatible with ISO14443A and B standards. Tags are pre-configured. Up to 32 Kbytes per service. Communication speed is up to 424 Kbit/s.

## NDEF : NFC Data Exchange Format

- $\square$  Standard data format defined by the NFC Forum use to described how a set of actions can be encorded into a NFC tag or to exchanged between two active NFC device.
- ¨ Two basics parts :
	- **□** Record Type
	- Payload Data

## Record Type

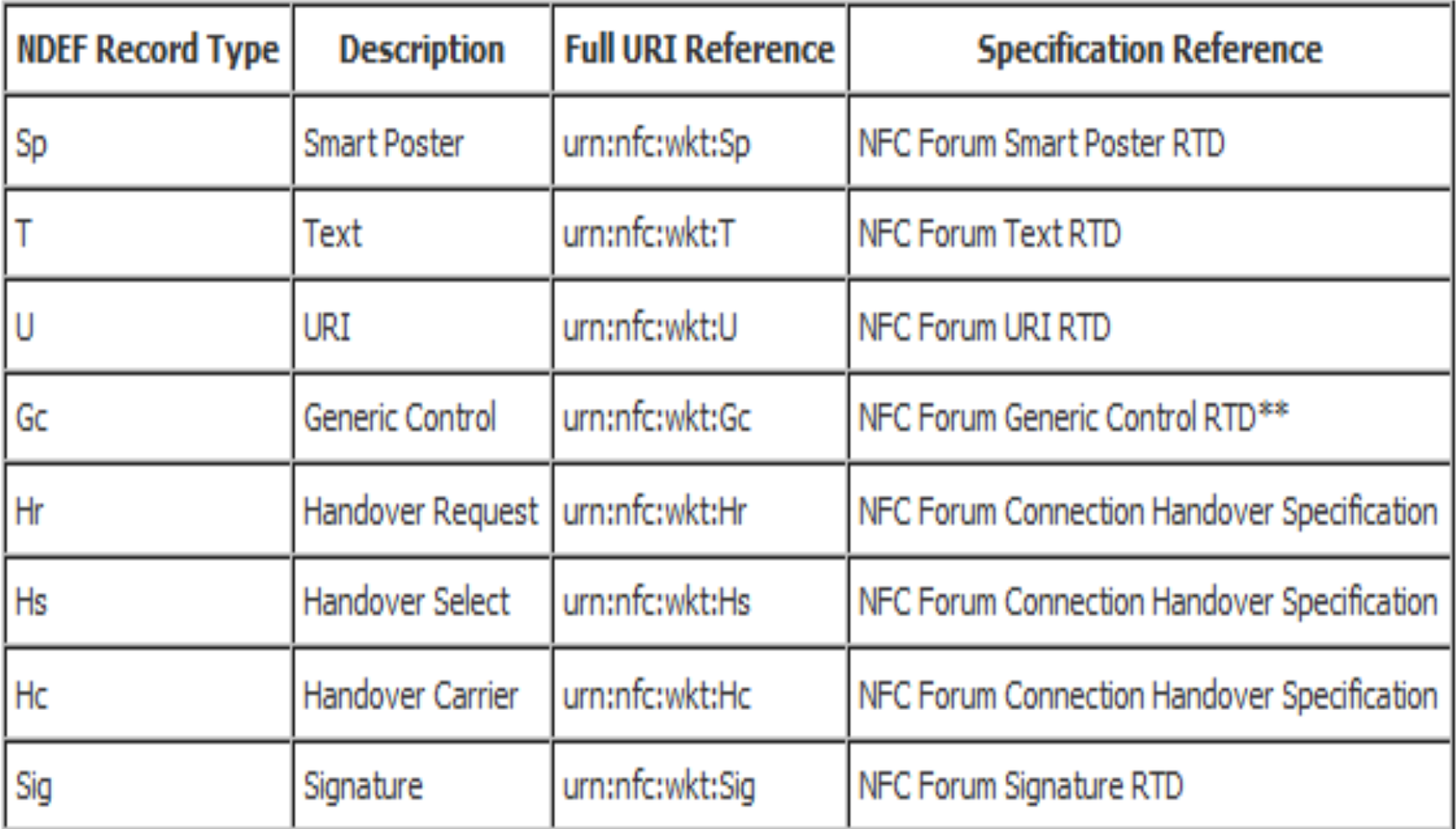

# Record Type

#### • **Some URIs prefix (Record type U)**

0x00 : pas de préfixe

0x01 : http://www.

0x02 : https://www.

0x03 : http://

0x04 : https://

0x05 : tel:

0x06 : mailto:

0x1D : file://

 $\Box$ 

## NFC Application on Android

- $\Box$  Android supports the three NFC mode
	- **¤ Card reading/writing**
	- **□** Pear to Pear
	- **E** Card Emulation
- $\Box$  In this session we will experience the Card reading/writing mode

### NFC Permissions & features

- $\Box$  The following permissions are required in order to use the NFC chipset in an Android application **E** Test if the devices is nfc enabled
	- <uses-feature android:name="android.hardware.nfc" android:required="true"/>

#### ¤ Ask for permission

<uses-permission android:name="android.permission.NFC"  $/$ 

#### Intent filter

 $\Box$  There are three different filter for NFC tags (sorted from highest to lowest priority) **¤ ACTION\_NDEF\_DISCOVERED ¤ ACTION TECH DISCOVERED ¤ ACTION\_TAG\_DISCOVERED** 

#### Android filter Intent resolution

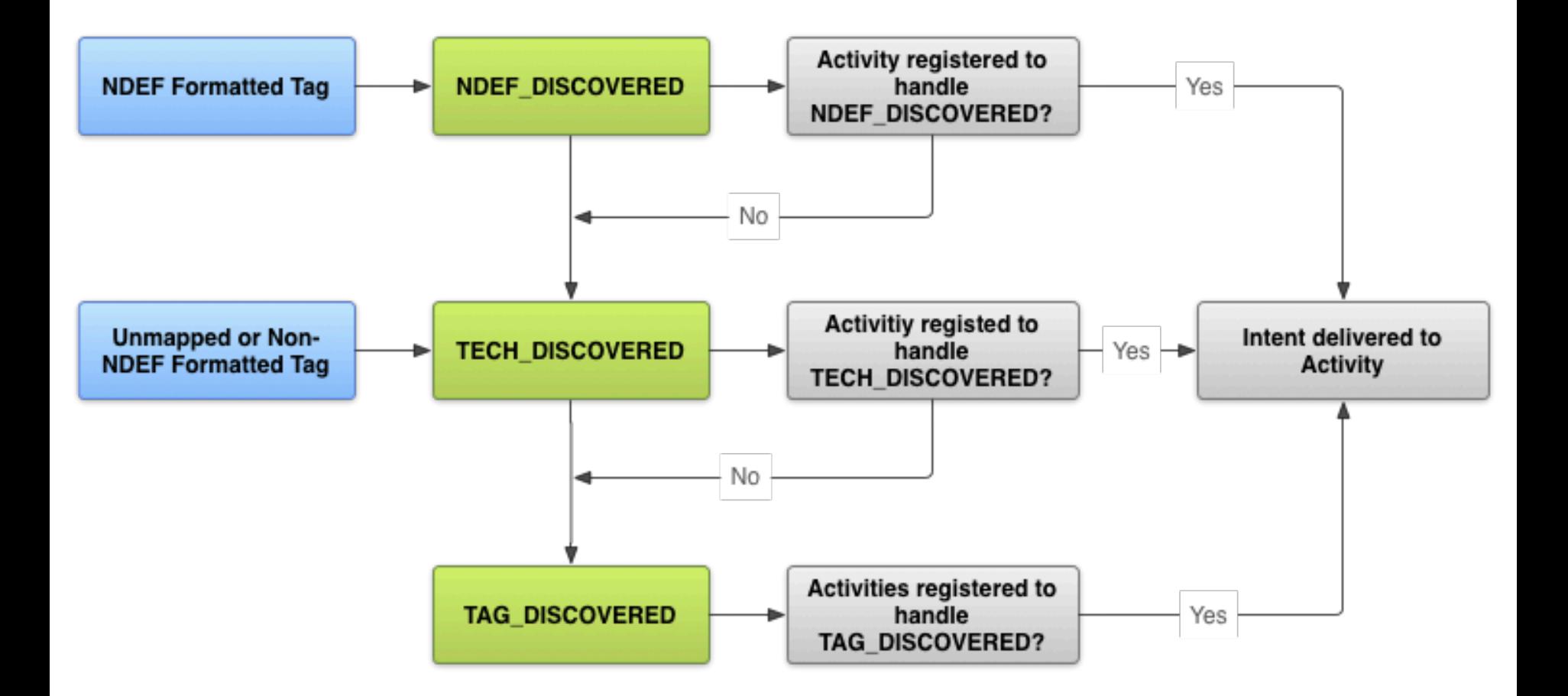

#### Tech discovered intent

#### $\Box$  Enable tag discovering by the activity

<intent-filter>

<action android:name="android.nfc.action.TECH\_DISCOVERED"/>

<category android:name="android.intent.category.DEFAULT" />

</intent-filter>

#### $\Box$  List of NFC tags to be discovered

<meta-data android:name="android.nfc.action.TECH\_DISCOVERED"

android: resource="@xml/nfc tech filter" />

### List of NFC Tags

#### $\Box$  Add the tags to be discovered in an xml file

<resources xmlns:xliff="urn:oasis:names:tc:xliff:document:1.2"> <tech-list> <tech>android.nfc.tech.IsoDep</tech> <tech>android.nfc.tech.NfcA</tech> <tech>android.nfc.tech.NfcB</tech> <tech>android.nfc.tech.NfcF</tech> <tech>android.nfc.tech.NfcV</tech> <tech>android.nfc.tech.Ndef</tech> <tech>android.nfc.tech.NdefFormatable</tech> <tech>android.nfc.tech.MifareClassic</tech> <tech>android.nfc.tech.MifareUltralight</tech>  $\langle$ /tech-list>

 $\langle$ /resources $\rangle$ 

#### NDEF Discovered Intent

<intent-filter>

 $\leq$  action android:name="android.nfc.action.NDEF\_DISCOVERED"  $\geq$  $\leq$ category android:name="android.intent.category.DEFAULT"  $\geq$ <data android:mimeType="text/plain" /> </intent-filter>

#### Filter on a specific domain

#### $\Box$  Read the tags that contain URLs of type (http://mbds-fr.org/application)

<intent-filter>

<action

android:name="android.nfc.action.NDEF\_DISCOVERED"/>

<category android:name="android.intent.category.DEFAULT" />

<data

android:host="www.mbds-fr.org"

android:pathPrefix="/application/"

```
android:scheme="http" />
```

```
</intent-filter>
```
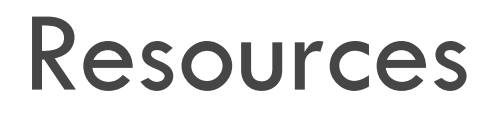

- □ <u>http://discussion.forum.nokia.com/forum/forumdisplay.php?f=144</u>
- □ http://wiki.forum.nokia.com/index.php/NFC
- □ http://forum.java.sun.com/forum.jspa?forumID=23
- □ http://www.nearfieldcommunicationsworld.com
- □ <u>http://www.talknfc.com</u>
- □ <u>http://www.blognfc.com</u>
- □ http://www.nfcnews.com
- □ Writing a Java Card Applet http://developers.sun.com/mobility/javacard/articles/intro/index.html

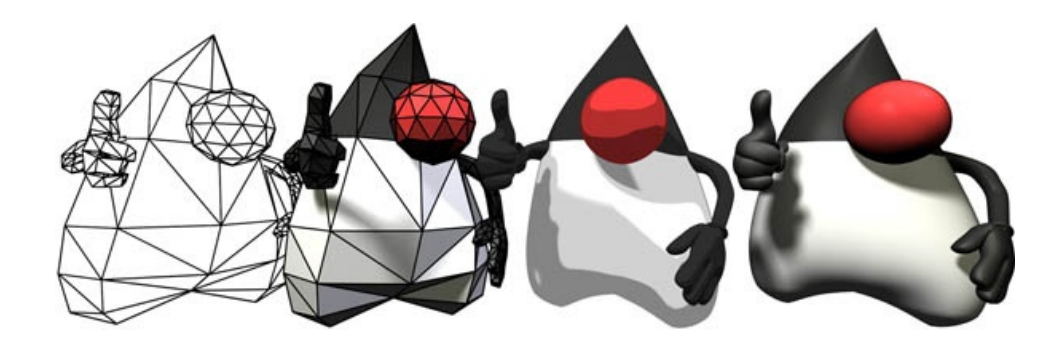

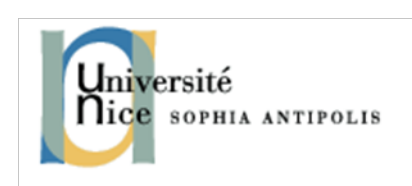

#### Resources

- □ Contactless Smart Cards and NFC Peter Harrop, Ning Xiao & Raghu Das
- □ http://www.nxp.com, thanks for pictures
- □ <u>http://www.nearfield.org</u>
- □ http://www.nfc-forum.org
- □ http://www.gsmworld.com/documents/
- □ http://www.rfidjournal.com RFID Information
- ¨ http://mobilepayment.typepad.com Mobile payment blog
- $\Box$  http://0x9000.blogspot.com Great blog on Java Card development

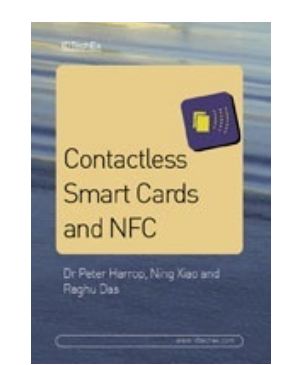

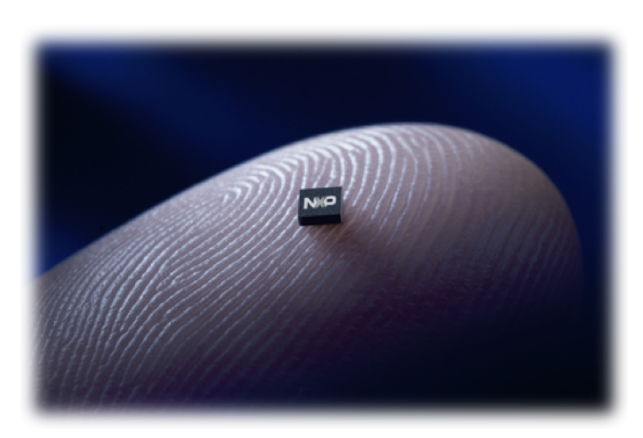

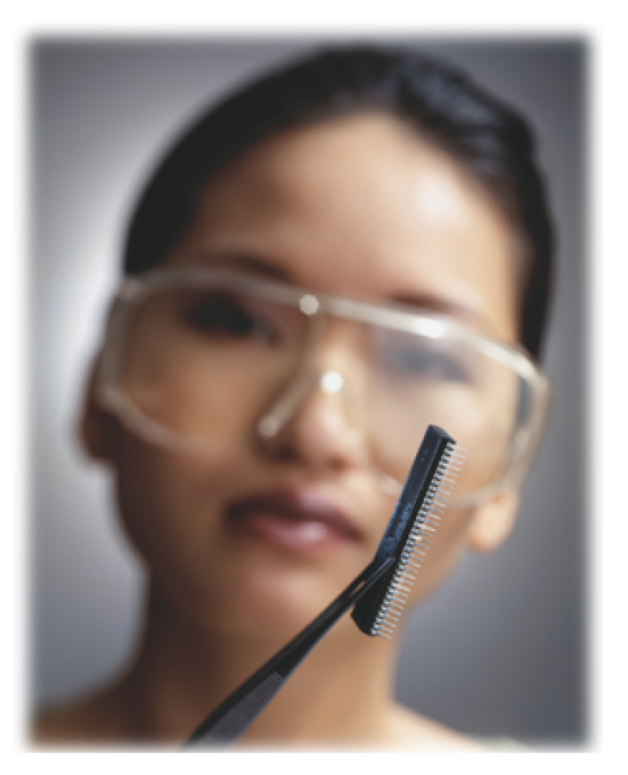

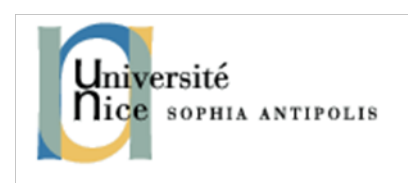